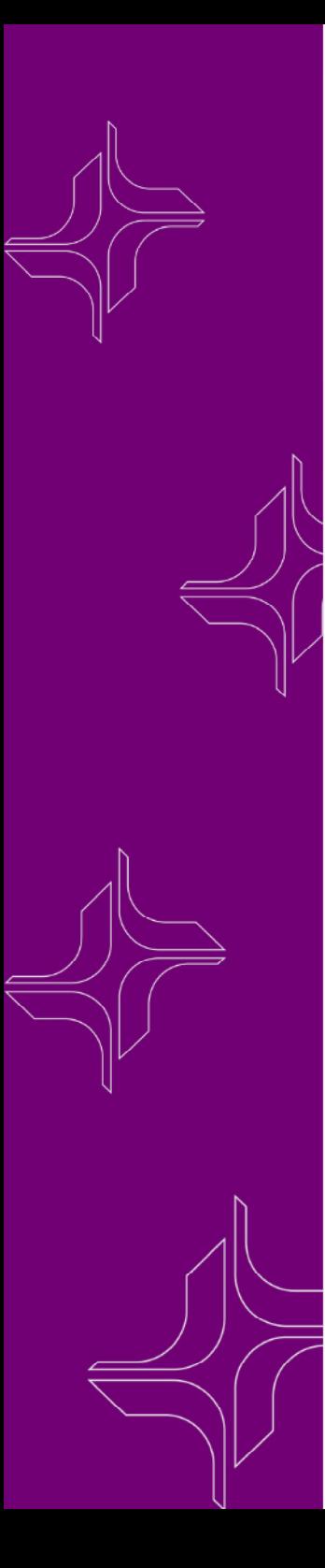

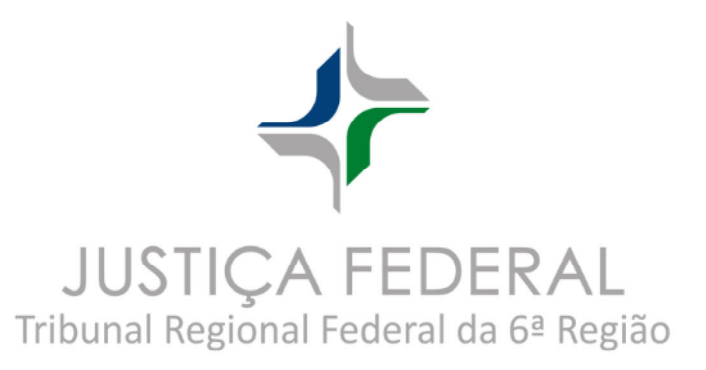

O Comitê Gestor do eproc do TRF da 6ª Região convida os magistrados, diretores de secretarias, servidores e os peritos médicos com atuação na Justiça Federal para evento de apresentação de funcionalidades do sistema, a ser ministrado por instrutores do TRF da 4ª Região, com a temática: central de perícias, cadastro de peritos, marcação e gestão de pautas, painel do perito, preenchimento do laudo eletrônico, laudo complementar, peticionamento do perito, intimações e pagamento via AJG.

**Data:** 13 de novembro de 2023 **Horário:** 16h às 18h30 Forma de participação: Plataforma Teams

(Clique aqui para acessar o link do Teams).